ФИО: Смирнов Сергей Николаевич сротво науки и высшего образования Российской Федерации Дата подписания: 17.07.2024 09:4 $\Phi$ РБОУ ВО «Тверской государственный университет» Документ подписан простой электронной подписью Информация о владельце: Должность: врио ректора Уникальный программный ключ: 69e375c64f7e975d4e8830e7b4fcc2ad1bf35f08

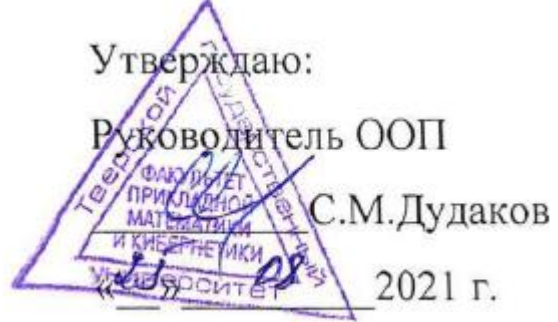

# Рабочая программа дисциплины (с аннотацией) **ПРОЕКТИРОВАНИЕ, РАЗРАБОТКА И ЭКСПЛУАТАЦИЯ ИНФОРМАЦИОННЫХ СИСТЕМ**

Направление подготовки 09.03.03 Прикладная информатика

Профиль подготовки Прикладная информатика в экономике

> Для студентов IV курса очная форма

Составитель: к.ф.-м.н., доцент И.С.Солдатенко

# **I. Аннотация**

### **1. Цель и задачи дисциплины**

#### Целью освоения дисциплины является:

изучение современных подходов, средств и технологий проектирования, разработки и эксплуатации информационных систем.

## Задачами освоения дисциплины являются:

- изучение основных понятий, методов, средств и технологий проектирования современных информационных систем,
- знакомство с методологиями моделирования предметных областей и информационного обеспечения информационных систем,
- анализ вопросов эксплуатации современных информационных систем.

# **2. Место дисциплины в структуре ООП**

Дисциплина входит в раздел «Информатика и информационнокоммуникационные технологии» обязательной части Блока 1 учебного плана. Для успешного освоения дисциплины необходимы знания и навыки, полученные в рамках изучения дисциплин «Методы программирования», «Технология программирования», «Введение в информационные технологии для управления IT-сервисами и контентом», «Базы данных», «Практикум на ЭВМ». Дисциплина дополняет и углубляет материал, разбираемый на дисциплине «Программная инженерия».

Полученные знания в последующем используются при выполнении выпускной квалификационной работы, а также в дальнейшей трудовой деятельности.

# **3. Объем дисциплины:**

4 зачетные единицы, 144 академических часа, в том числе:

- **контактная аудиторная работа:** лекции 20 часов, практические занятия 20 часов;
- **контактная внеаудиторная работа,** в том числе курсовая работа: (расчетно-графическая работа) – 10 часов;
- **самостоятельная работа:** 64 часа, в том числе контроль 30 часов.

# **4. Планируемые результаты обучения по дисциплине, соотнесенные с планируемыми результатами освоения образовательной программы**

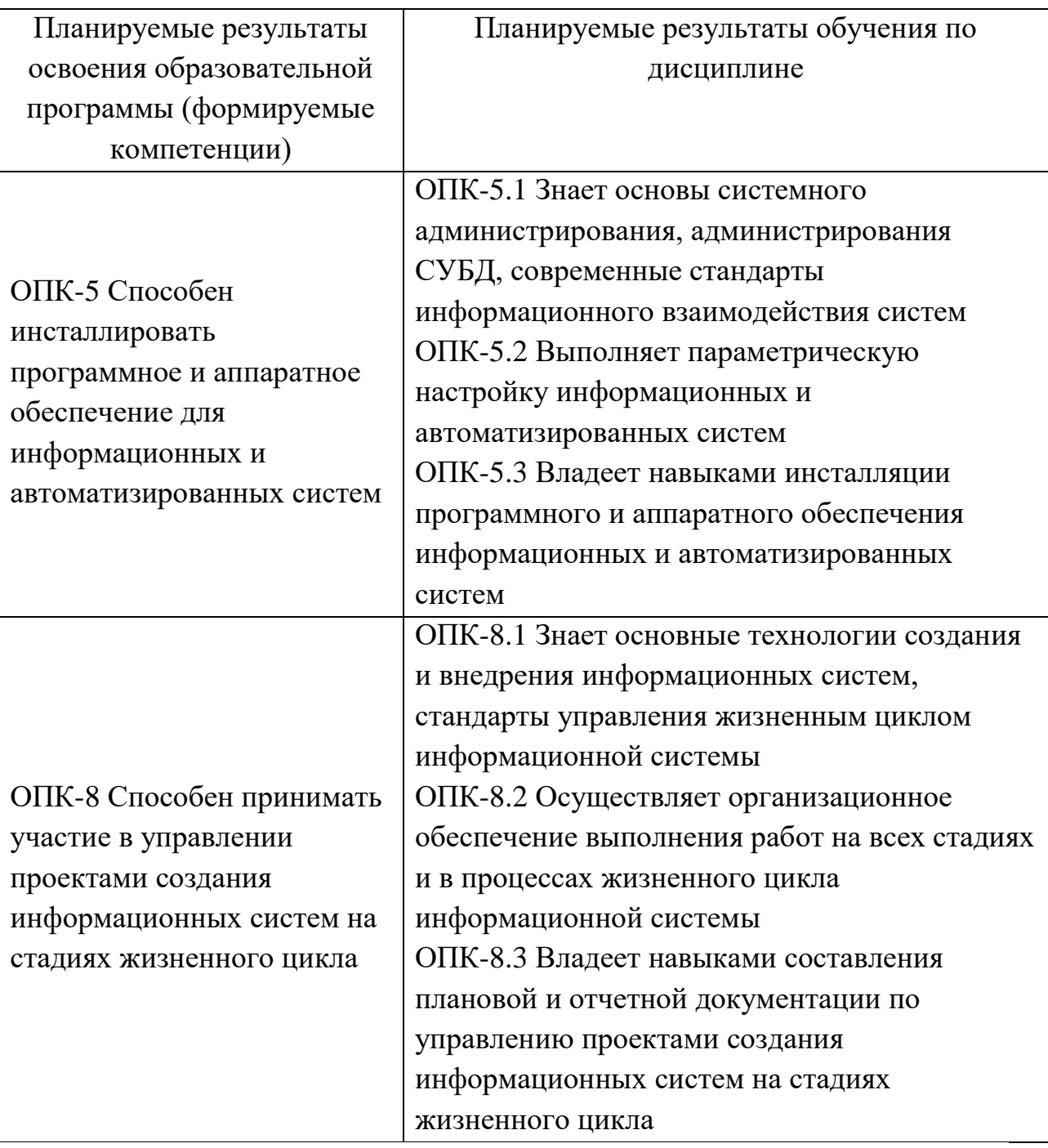

# **5. Форма промежуточной аттестации и семестр прохождения:** экзамен и РГР в 8-м семестре.

# **6. Язык преподавания** русский**.**

# **II. Содержание дисциплины, структурированное по темам (разделам) с указанием отведенного на них количества академических часов и видов учебных занятий**

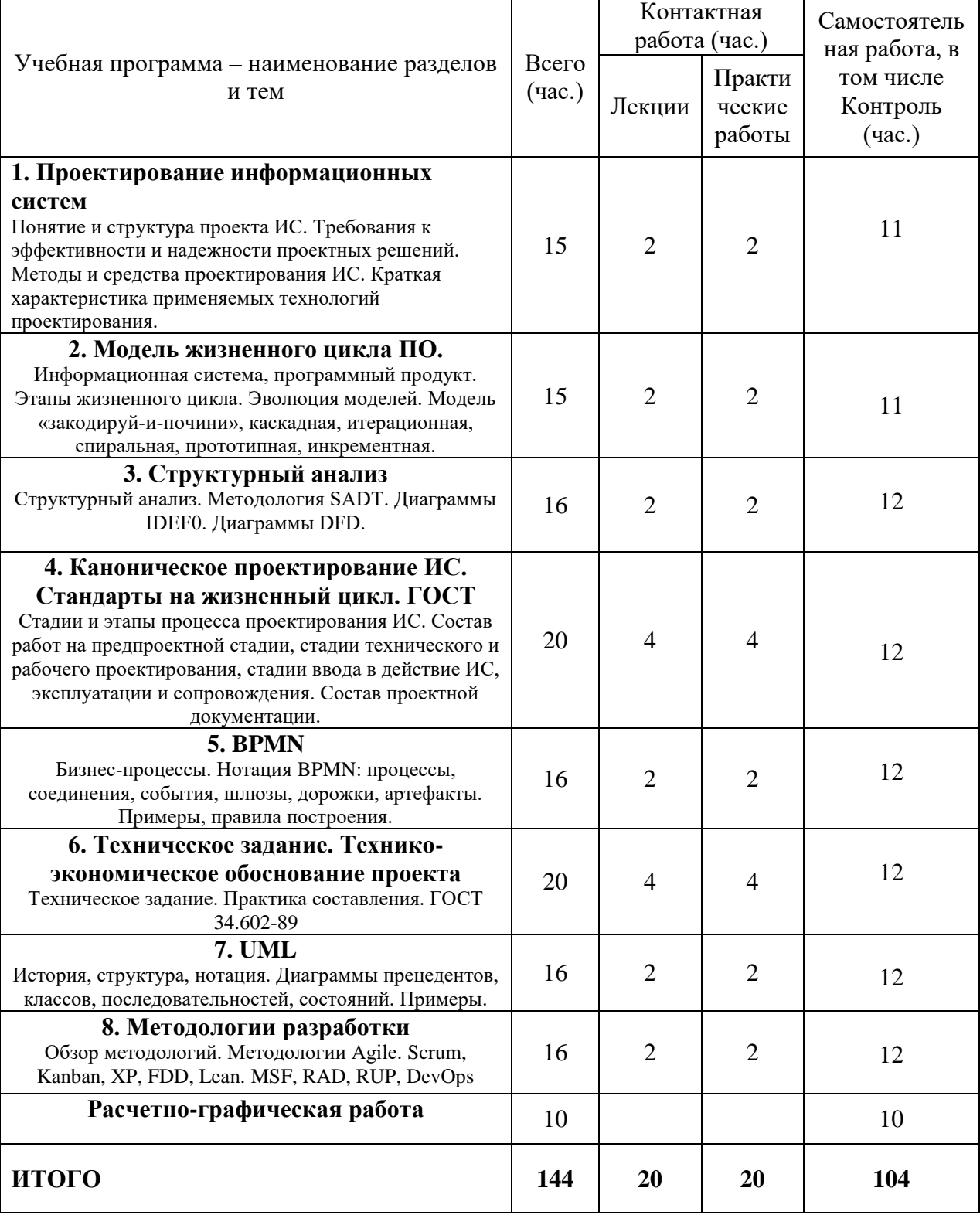

# **1. Для студентов очной формы обучения**

# **III. Образовательные технологии**

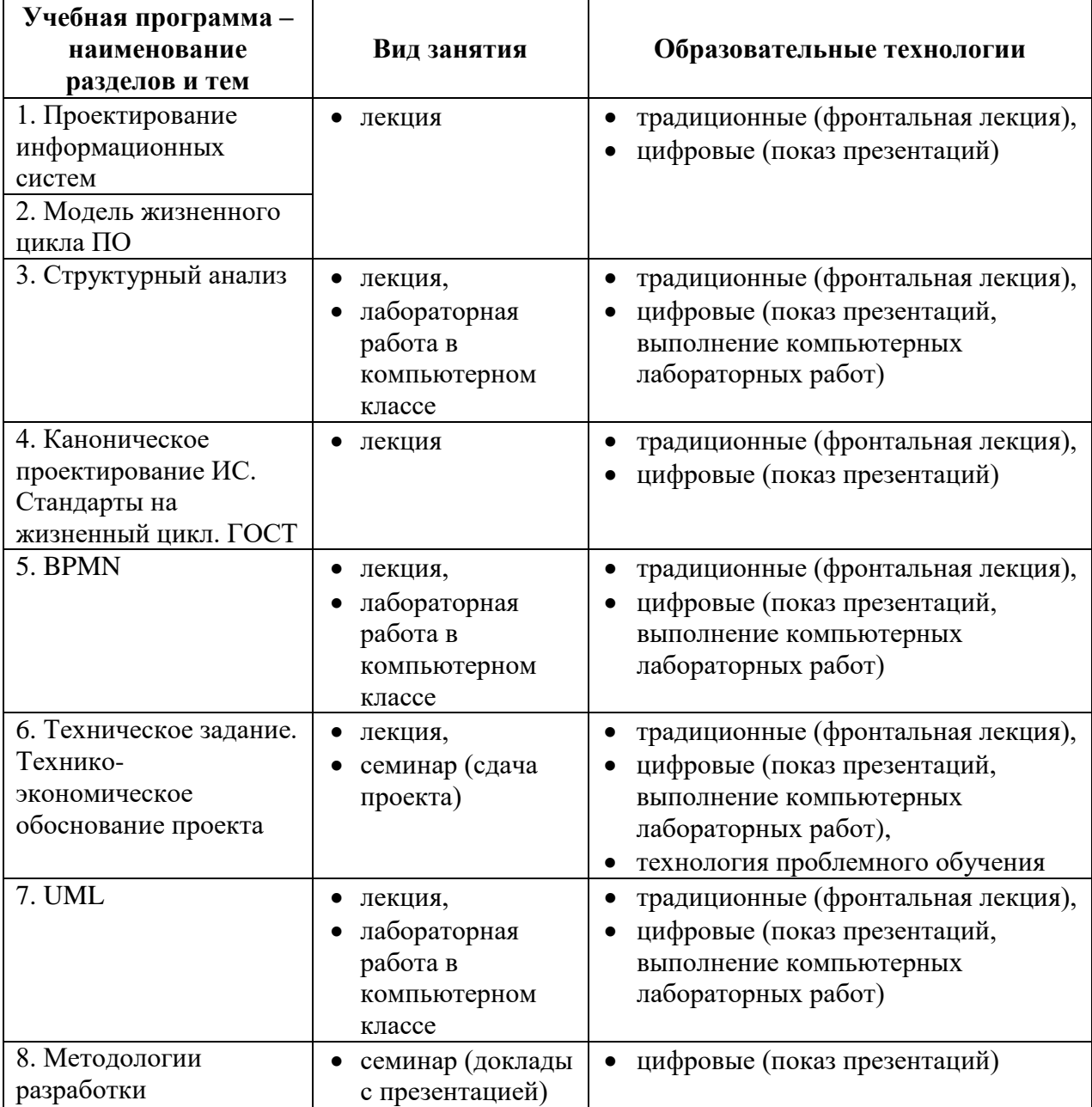

# **IV. Оценочные материалы для проведения текущей и промежуточной аттестации**

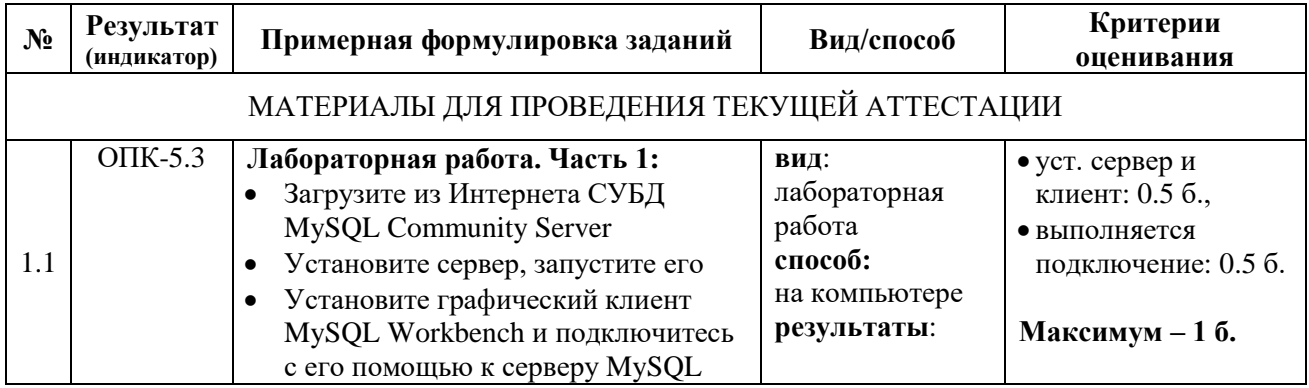

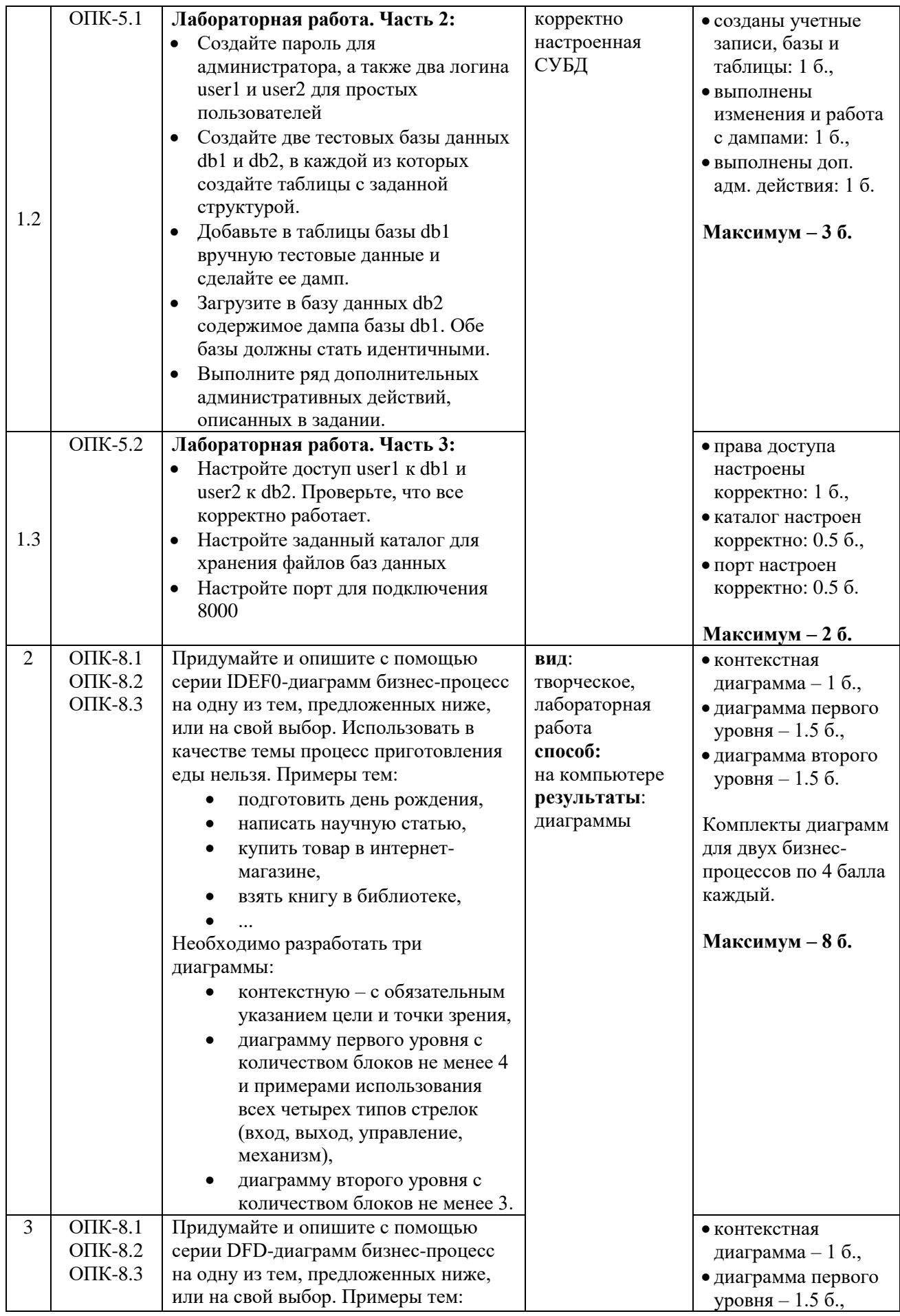

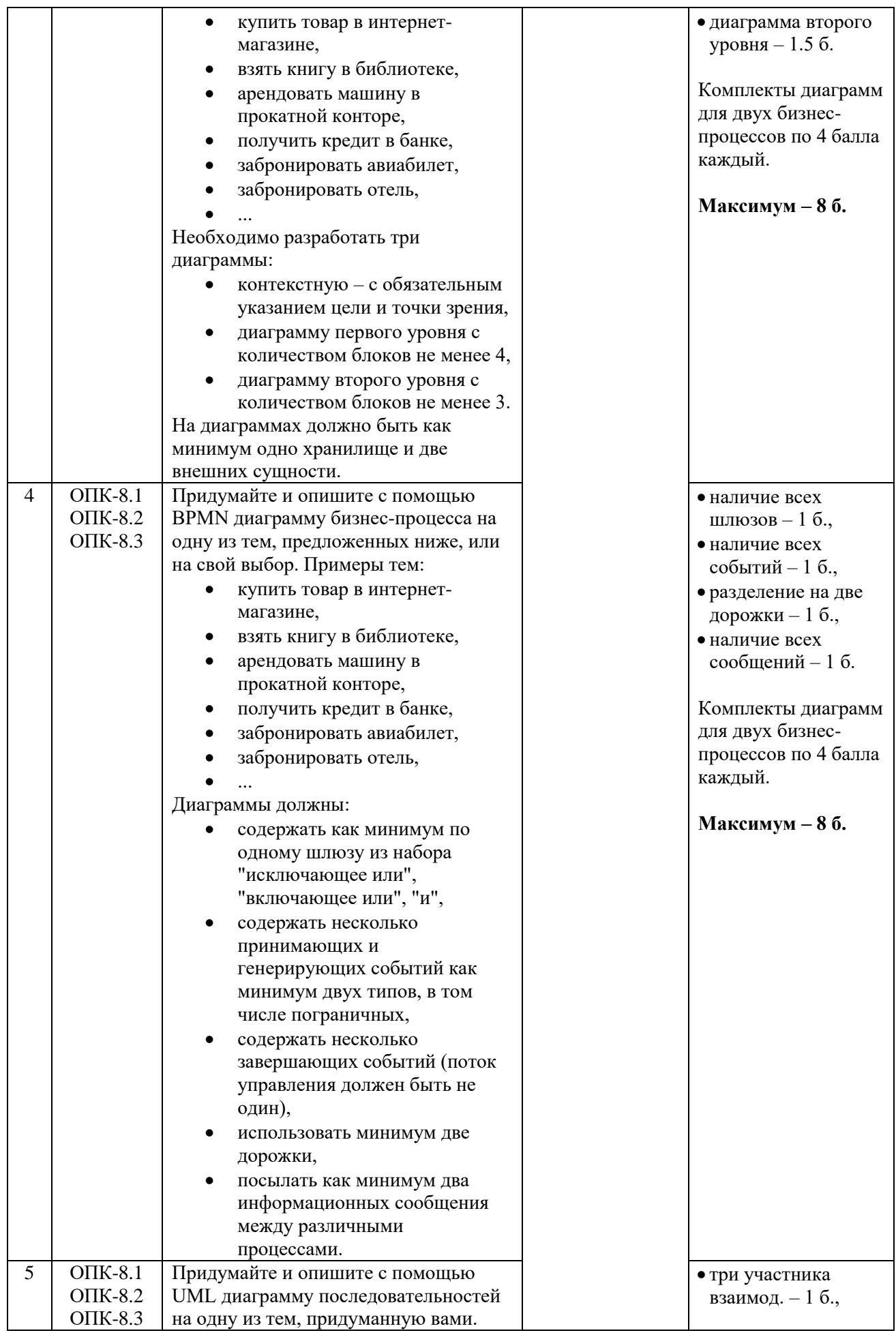

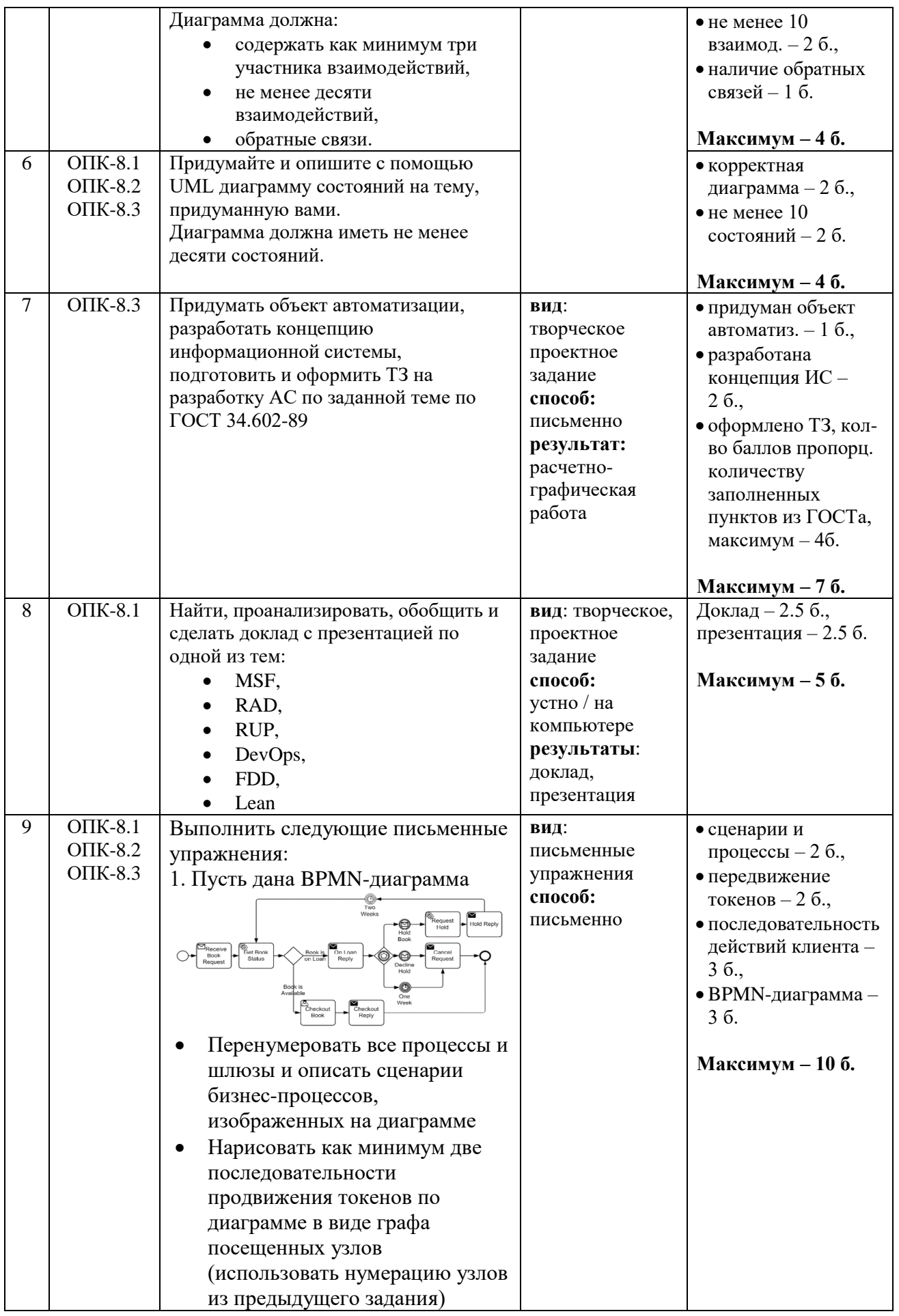

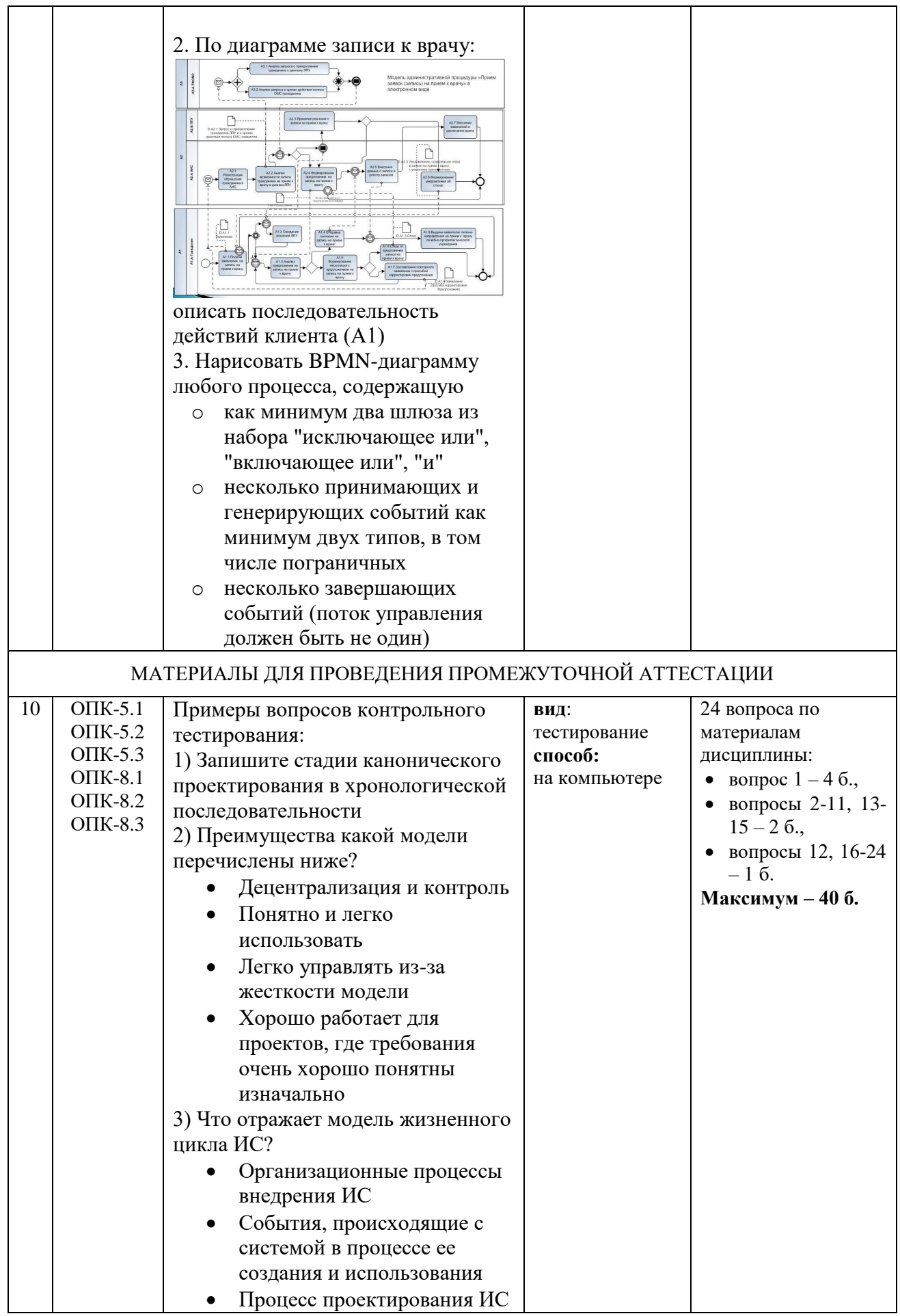

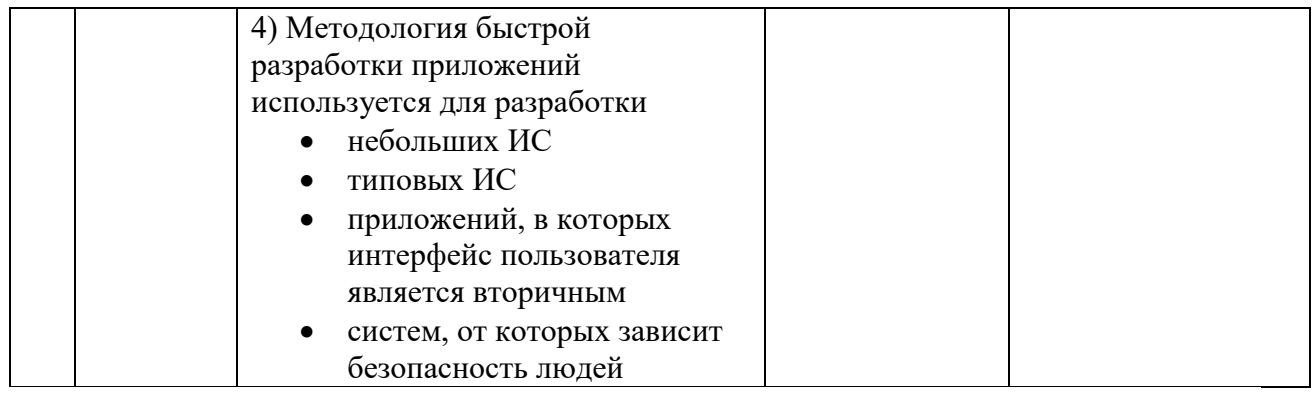

#### **Шкала оценивания выполнения индикаторов:**

Индикатор считается выполненным, если либо во время текущей, либо промежуточной аттестации студент набрал как минимум пороговое количество баллов за те виды активности, которые отвечают за данный индикатор. Типовые оценочные материалы с привязкой к отдельным индикаторам приведены в таблице выше.

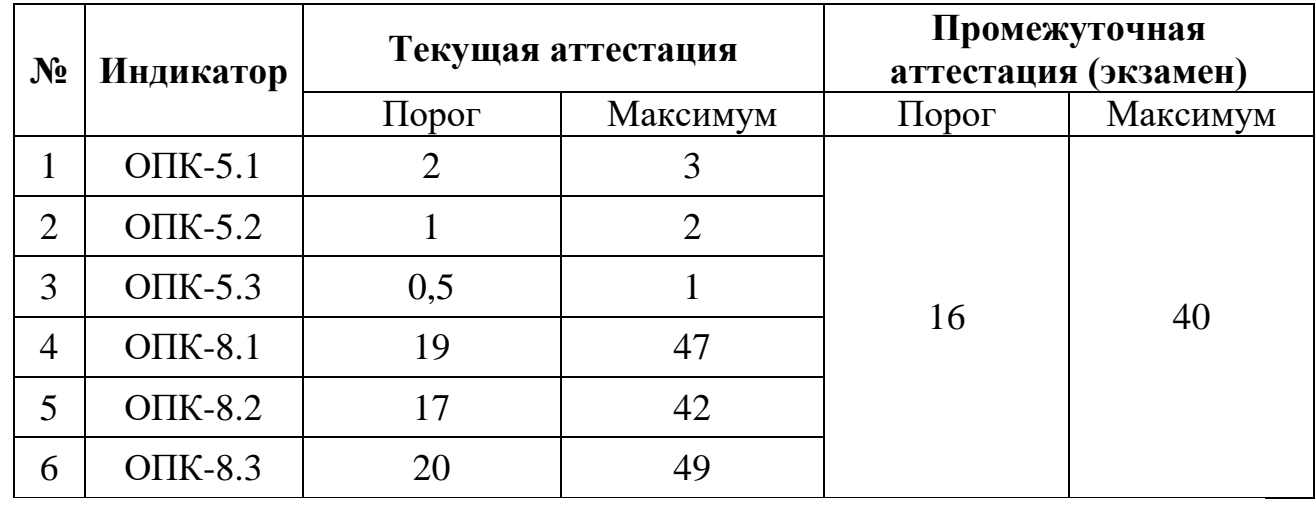

#### **V. Учебно-методическое и информационное обеспечение дисциплины**

- 1) Рекомендуемая литература
- а) Основная литература:
	- 1. Антонов, В.Ф. Методы и средства проектирования информационных систем: учебное пособие / В.Ф. Антонов, А.А. Москвитин; Министерство образования и науки Российской Федерации, Федеральное государственное автономное образовательное учреждение высшего профессионального образования «Северо-Кавказский федеральный университет». - Ставрополь: СКФУ, 2016. - 342 с.: ил. - Библиогр. в кн.; То же [Электронный ресурс]. - Режим доступа: <http://biblioclub.ru/index.php?page=book&id=458663>
	- 2. Лазебная Е.А. Методы и средства проектирования информационных систем и технологий [Электронный ресурс]: учебное пособие / Е.А. Лазебная. — Электрон. текстовые данные. — Белгород: Белгородский

государственный технологический университет им. В.Г. Шухова, ЭБС АСВ, 2015. — 127 c. — 2227-8397. — Режим доступа: <http://www.iprbookshop.ru/66663.html>

- 1. Грекул В.И. Проектирование информационных систем. Курс лекций [Электронный ресурс]: учебное пособие для студентов вузов, обучающихся по специальностям в области информационных технологий / В.И. Грекул, Г.Н. Денищенко, Н.Л. Коровкина. — Электрон. текстовые данные. — Москва, Саратов: Интернет-Университет Информационных Технологий (ИНТУИТ), Вузовское образование, 2017. — 303 c. — 978-5-4487-0089-7. — Режим доступа: <http://www.iprbookshop.ru/67376.html>
- 3.

#### б) Дополнительная литература:

1. Суркова Н.Е. Проектирование информационных систем [Электронный ресурс] : методические указания к курсовому проекту / Н.Е. Суркова. — Электрон. текстовые данные. — М. : Российский новый университет, 2010. — 60 c. — 2227-8397. — Режим доступа: [http://www.iprbookshop.ru/2](http://www.iprbookshop.ru/)1303.html

#### 2) Программное обеспечение

а)

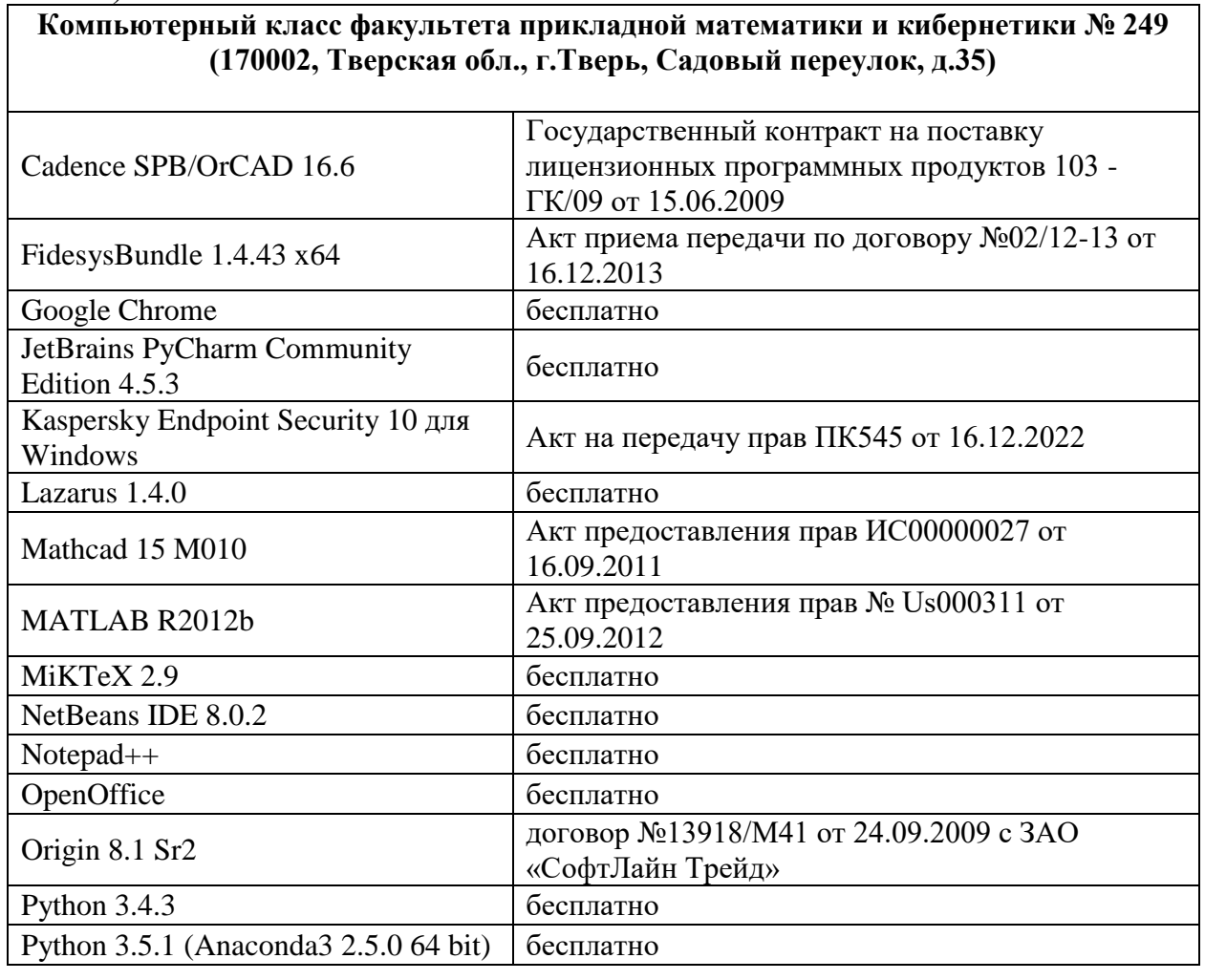

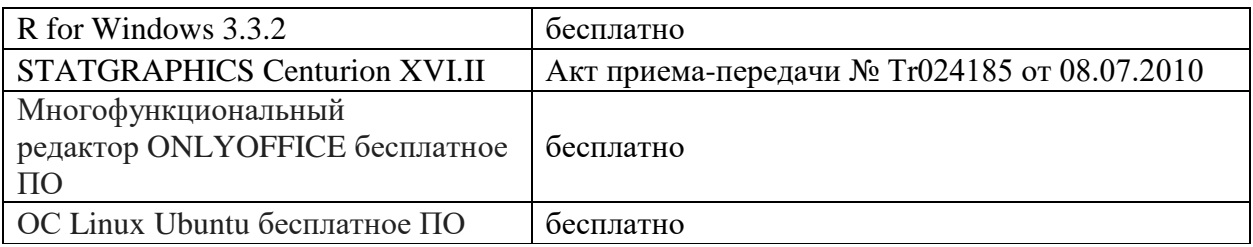

б) Свободно распространяемое программное обеспечение

- Ramus-educational-1.1.1
- MySOL Workbench 6.3 CE
- My SQL server 2016
- Google Chrome

3) Современные профессиональные базы данных и информационные справочные системы

- **ЭБС «ZNANIUM.COM»** [www.znanium.com;](http://www.znanium.com/)
- **ЭБС «Университетская библиотека онлайн»** [https://biblioclub.ru/;](https://biblioclub.ru/)
- **ЭБС «Лань»** [http://e.lanbook.com](http://e.lanbook.com/)

4) Перечень ресурсов информационно-телекоммуникационной сети «Интернет», необходимых для освоения дисциплины

- Электронная образовательная среда TвГУ: [http://lms.tversu.ru](http://lms.tversu.ru/)
- Научная библиотека ТвГУ [\(http://library.tversu.ru\)](http://library.tversu.ru/)
- [http://bpmn.io](http://bpmn.io/)
- [https://cawemo.com](https://cawemo.com/)

# **VI. Методические материалы для обучающихся по освоению дисциплины**

Важной составляющей данного раздела РПД являются требования к рейтинг-контролю с указанием баллов, распределенных между модулями и видами работы обучающихся.

Максимальная сумма баллов по учебной дисциплине, заканчивающейся экзаменом, по итогам семестра составляет 60 баллов (30 баллов - 1-й модуль и 30 баллов - 2-й модуль).

Обучающемуся, набравшему 40–54 балла, при подведении итогов семестра (на последнем занятии по дисциплине) в рейтинговой ведомости учета успеваемости и зачетной книжке может быть выставлена оценка «удовлетворительно».

Обучающемуся, набравшему 55–57 баллов, при подведении итогов семестра (на последнем занятии по дисциплине) в графе рейтинговой ведомости учета успеваемости «Премиальные баллы» может быть добавлено 15 баллов и выставлена экзаменационная оценка «хорошо».

Обучающемуся, набравшему 58–60 баллов, при подведении итогов семестра (на последнем занятии по дисциплине) в графе рейтинговой ведомости учета успеваемости «Премиальные баллы» может быть

добавлено 27 баллов и выставлена экзаменационная оценка «отлично». В каких-либо иных случаях добавление премиальных баллов не допускается.

Обучающийся, набравший до 39 баллов включительно, сдает экзамен.

Распределение баллов по модулям устанавливается преподавателем и может корректироваться.

#### **1. Структура рейтинговых баллов**

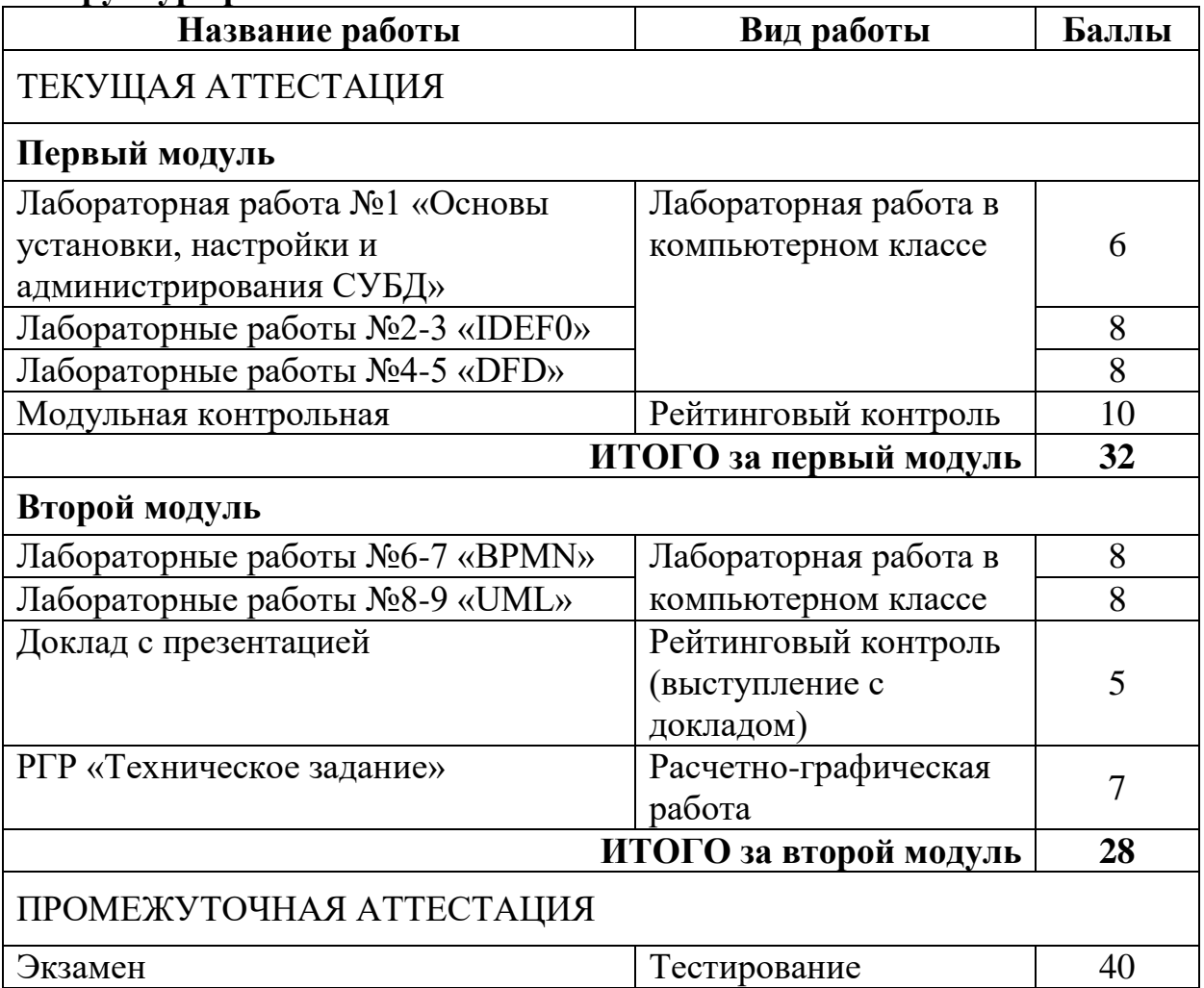

## **2. Примерные темы для самостоятельной подготовки к тестированию на экзамене**

- 1. Основы системного администрирования СУБД: установка, настройка, запуск, регламентные работы
- 2. Структурный анализ. Методология SADT
- 3. Проектирование информационных систем. Функциональноориентированный подход, объектно-ориентированный подход. Понятие и структура проекта ИС. Требования к эффективности и надежности проектных решений. Методы и средства проектирования ИС. Краткая характеристика применяемых технологий проектирования
- 4. Информационные системы, программные продукты
- 5. Диаграммы IDEF0
- 6. Диаграммы DFD
- 7. Жизненный цикл ИС и ПО, его этапы
- 8. Эволюция моделей ЖЦ: code-and-fix, каскадная, итерационная, прототипная, спиральная, инкрементная
- 9. Методологии разработки, в т.ч. гибкие (Scrum, Kanban, XP, FDD, Lean, MSF, RAD, RUP)
- 10.DevOps
- 11.Бизнес-процессы, нотация и модель бизнес-процессов BPMN
- 12.Каноническое проектирование информационных систем
- 13.Стандарты, ГОСТы. Стадии и этапы процесса проектирования ИС. Состав работ на предпроектной стадии, стадии технического и рабочего проектирования, стадии ввода в действие ИС, эксплуатации и сопровождения. Состав проектной документации
- 14.Техническое задание. Технико-экономическое обоснование проекта
- 15.Диаграммы UML. История, структура, нотация. Диаграммы прецедентов, классов, последовательностей, состояний
- 16.Эксплуатация информационных систем. Особенности эксплуатации и сопровождения современных информационных систем

## **3. Задание для расчетно-графической работы**

В рамках расчетно-графической работы студентами должно быть выполнено следующее.

1. Определение объекта экономики, для которого будет создана информационная система.

- 1. Обоснование актуальности выбора именно такого объекта экономики.
- 2. Описание предметной области функционирования объекта экономики.
- 3. Обследование объекта и обоснование необходимости создания информационной системы.
- 4. Формирование требований пользователей к данной информационной системе.
- 5. Оформление отчета о выполненной работе и тактико-технического задания на разработку.
- 2. Разработка концепции информационной системы.
	- 1. Изучение объекта автоматизации.
	- 2. Проведение необходимых научно-исследовательских работ.
	- 3. Разработка вариантов концепции информационной системы, удовлетворяющих требованиям пользователей.
- 3. Техническое задание.
	- 1. Разработка технического задания на создание информационной системы по ГОСТ 34.602-89.

# **4. Примерные задания для лабораторных работ в течение семестра**

Примеры заданий для лабораторных работ приведены в материалах №1-6 раздела IV «Оценочные материалы для проведения текущей и промежуточной аттестации».

#### 5. Примерные темы для доклада с презентацией

- Scrum
- Kanban
- $\bullet$  XP
- $\bullet$  FDD
- $\bullet$  Lean
- $\bullet$  MSF
- $\bullet$  RAD
- $\bullet$  RUP
- DevOps  $\bullet$

#### 6. Примерное задание для модульной (рейтинговой) контрольной

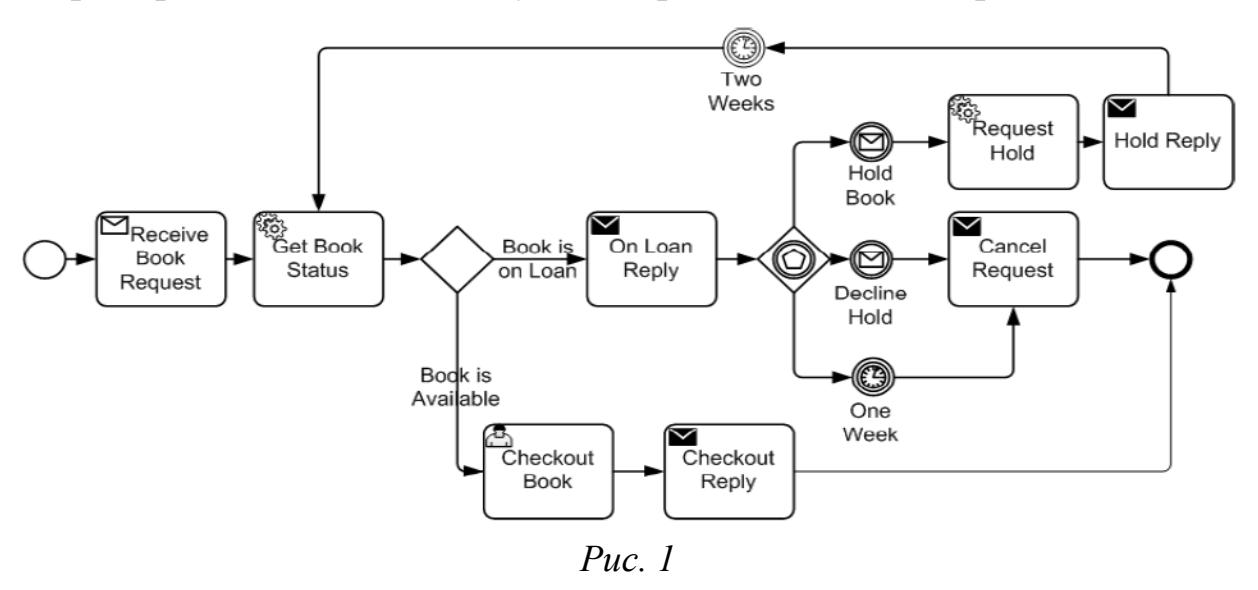

- 1) Для ВРМН-диаграммы, изображенной на Рис. 1:
	- а. Перенумеровать все процессы и шлюзы и описать сценарии бизнес-процессов, изображенных на диаграмме
	- b. Нарисовать как минимум две последовательности продвижения токенов по диаграмме в виде графа посещенных узлов (использовать нумерацию узлов из предыдущего задания)
- 2) По диаграмме записи к врачу (Рис. 2) описать последовательность действий клиента (А1)
- 3) Нарисовать BPMN-диаграмму любого процесса, содержащую
	- набора "исключающее  $\bullet$ как минимум два шлюза или". **ИЗ** "включающее или", "и"
- несколько принимающих и генерирующих событий как минимум двух типов, в том числе пограничных
- несколько завершающих событий (поток управления должен быть не один)

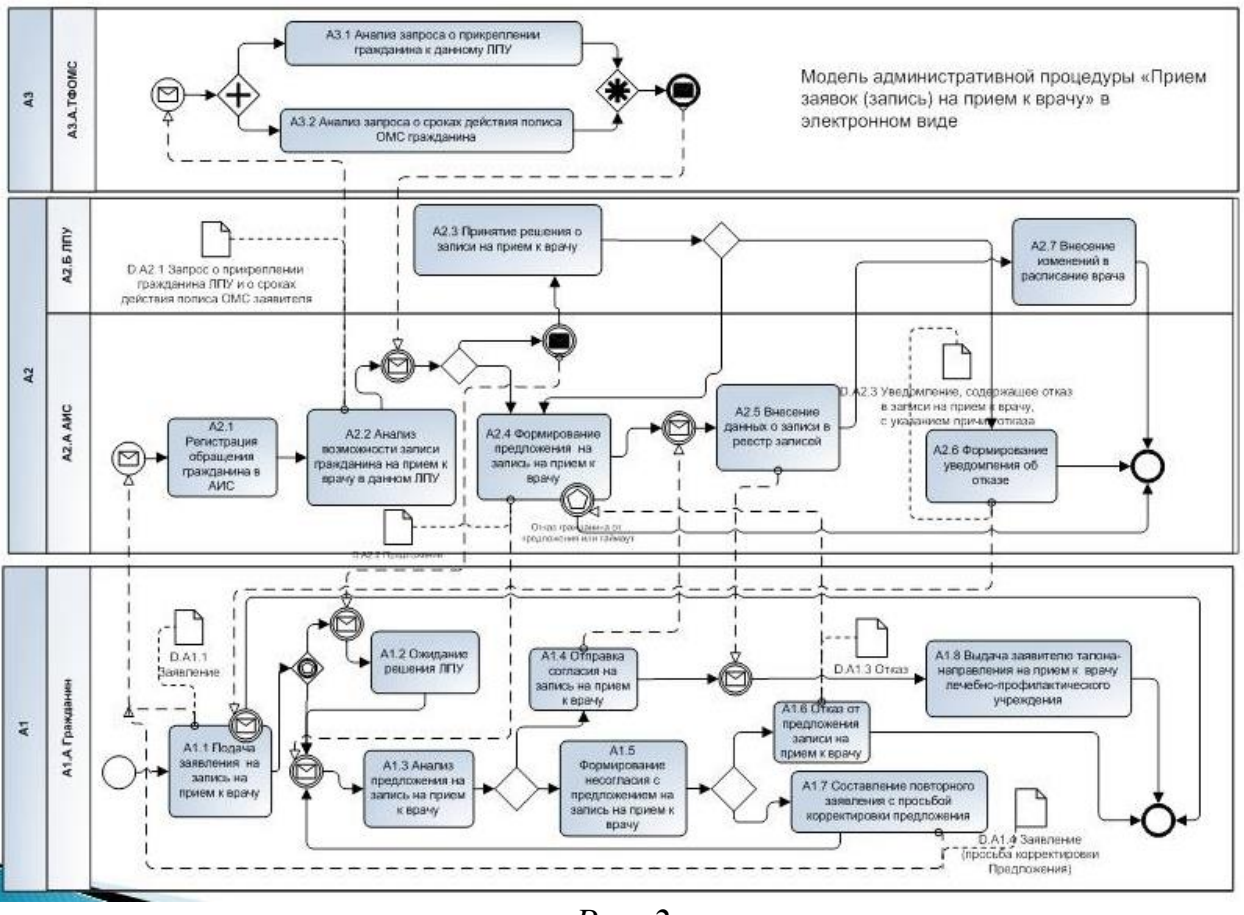

*Рис. 2*

# **7. Указания для обучающихся**

Организуя свою учебную работу, студенты должны, во-первых, выявить рекомендуемый режим и характер учебной работы по изучению теоретического курса, практическому применению изученного материала, по выполнению заданий для самостоятельной работы, по использованию информационных технологий и т.д. Во-вторых, ознакомиться с указанным в методическом материале по дисциплине перечнем учебно-методических изданий, рекомендуемых студентам для подготовки к занятиям и выполнения самостоятельной работы, а также с методическими материалами на бумажных и/или электронных носителях, выпущенных кафедрой своими силами и предоставляемые студентам во время занятий.

Самостоятельная работа студентов, предусмотренная учебным планом, должна соответствовать более глубокому усвоению изучаемого курса, формировать навыки исследовательской работы и ориентировать студентов на умение применять теоретические знания на практике.

*1. Работа с учебными пособиями.*

Для полноценного усвоения курса студент должен, прежде всего, овладеть основными понятиями этой дисциплины. Необходимо усвоить определения и понятия, уметь приводить их точные формулировки, приводить примеры объектов, удовлетворяющих этому определению. Кроме того, необходимо знать круг фактов, связанных с данным понятием. Требуется также знать связи между понятиями, уметь устанавливать соотношения между классами объектов, описываемых различными понятиями.

### *2. Самостоятельное изучение тем.*

Самостоятельная работа студента является важным видом деятельности, позволяющим хорошо усвоить изучаемый предмет и одним из условий достижения необходимого качества подготовки и профессиональной переподготовки специалистов. Она предполагает самостоятельное изучение студентом рекомендованной учебно-методической литературы, различных справочных материалов, написание рефератов, выступление с докладом, подготовку к лекционным и практическим занятиям, подготовку к зачёту и экзамену.

#### *3. Подготовка к практическим занятиям.*

При подготовке к практическим занятиям студентам рекомендуется следовать методическим рекомендациям по работе с учебными пособиями, приведенным выше.

#### *4. Составление конспектов.*

В конспекте отражены основные понятия темы. Для наглядности и удобства запоминания используются схемы и таблицы.

## **8. Информация для выполнения лабораторной работы 1.1-1.3 из части IV «Оценочные материалы для проведения текущей и промежуточной аттестации»**

Информацию по администрированию MySQL сервера и клиента можно прочитать на сайте [https://dev.mysql.com.](https://dev.mysql.com/) Загрузить ПО можно со страницы загрузок официального сайта MySQL: [https://dev.mysql.com/downloads/.](https://dev.mysql.com/downloads/)

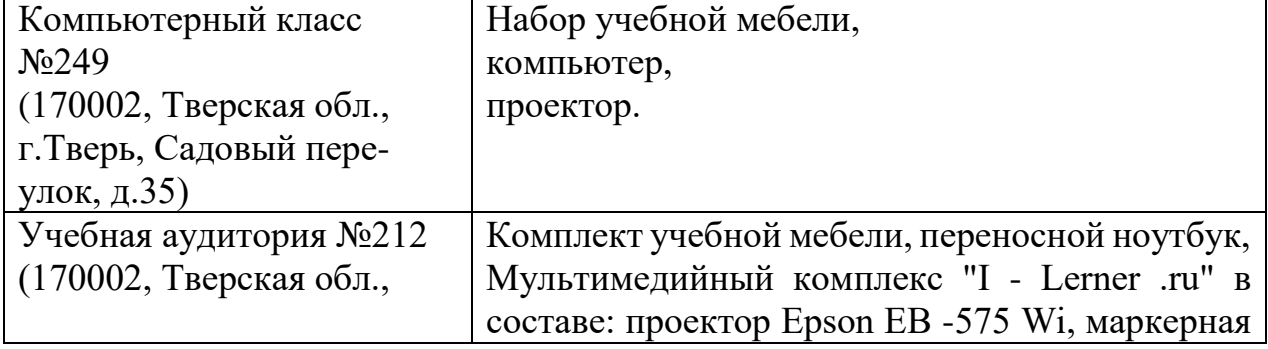

Для аудиторной работы

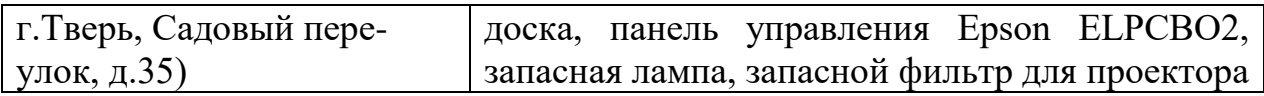

# Для самостоятельной работы

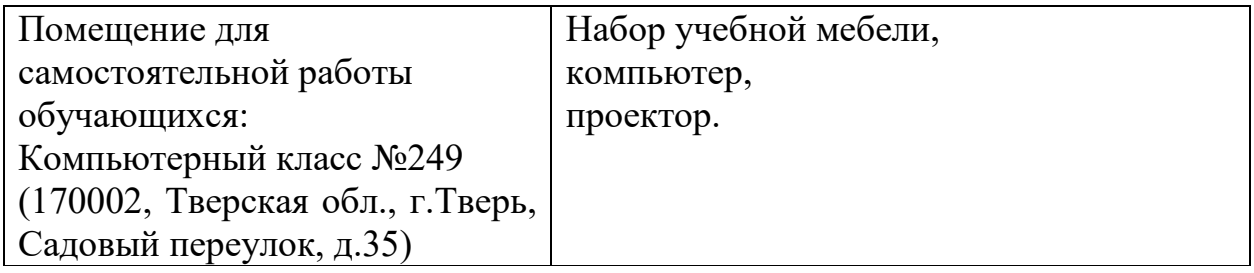

# **VIII. Сведения об обновлении рабочей программы дисциплины**

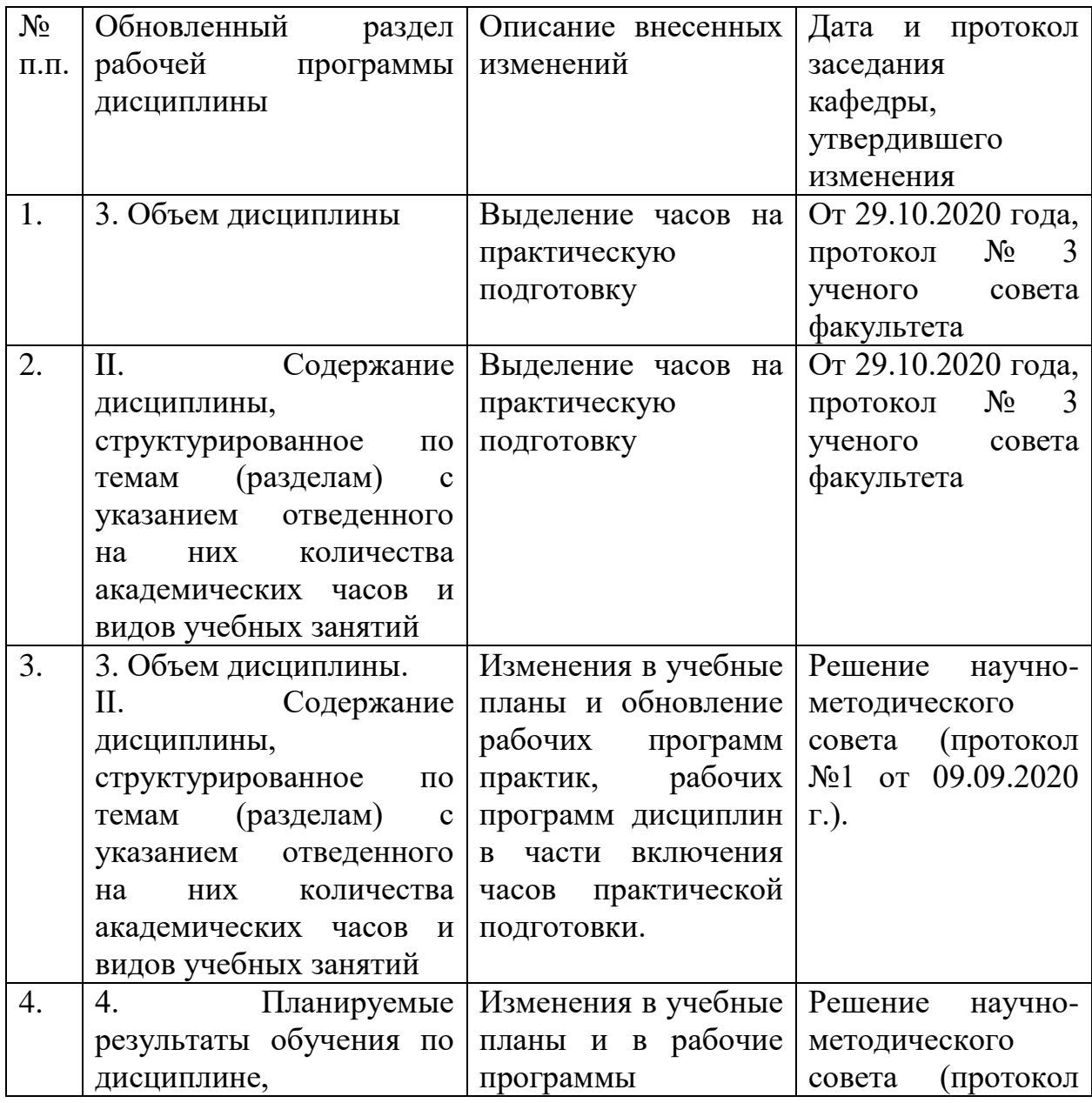

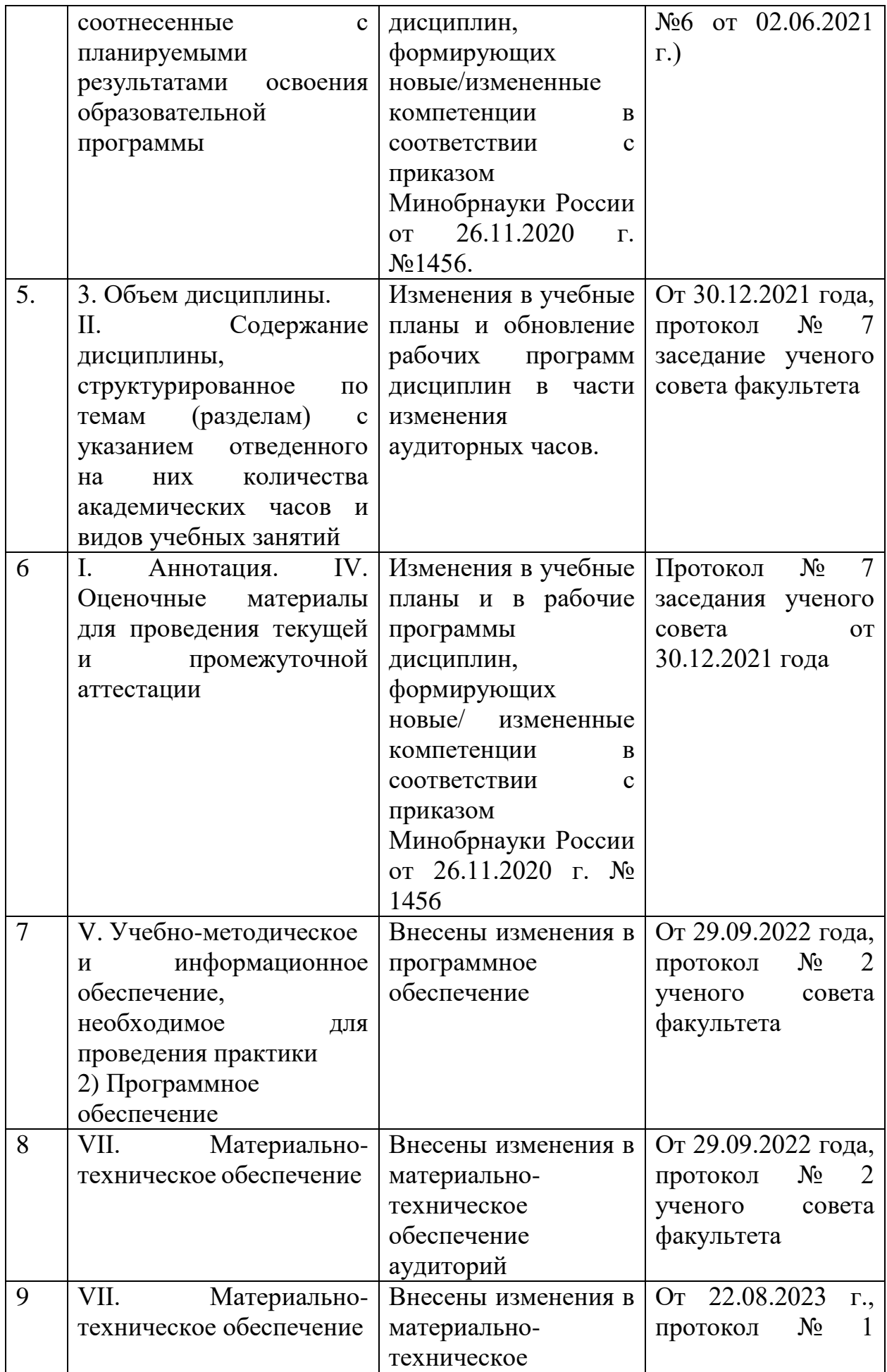

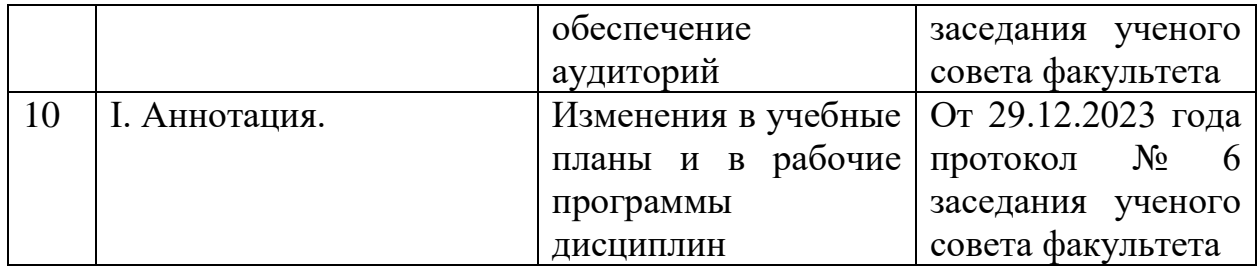